2.4 Consider the following procedures.

```
(define (our-display x)
    (display x); assume display function doesn't return anything useful
   x) ; add this line so that the procedure returns something useful
(\text{define } (\text{count1 } x))(cond ((= x 0) 0)(else (our-display x)
                 (count1 (- x 1))))(define (count2 x)
   (cond ((= x 0) 0)(else (count2 (- x 1))
                 (our-display x)))
```
a. What sequence of numbers is displayed for (count1 4)? (Hint: Write out first several substitution steps.)

```
4 3 2 1
```
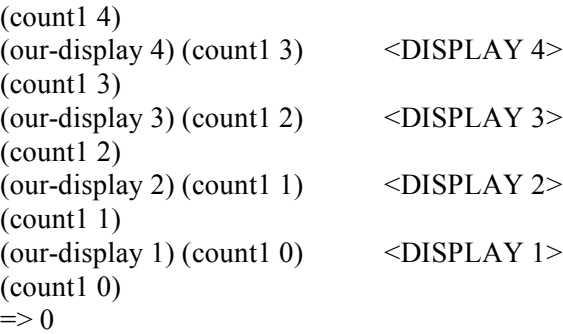

- b. What value is returned for (count  $14$ )? 0
- c. What sequence of numbers is displayed for (count2 4)?

```
1 2 3 4
\text{(count2 4)}(count2 3) (our-display 4)
(count2 2) (our-display 3) (our-display 4)
(count2 1) (our-display 2) (our-display 3) (our-display 4)
(count2 0) (our-display 1) (our-display 2) (our-display 3) (our-display 4)
(our-display 1) (our-display 2) (our-display 3) (our-display 4) \leqDISPLAY 1>
(our-display 2) (our-display 3) (our-display 4) \leqDISPLAY 2>
(our-display 3) (our-display 4) \leqDISPLAY 3>
\langle our-display 4) \langle \rangle \langle \rangle \Rightarrow 4
```
Notice that this example is a bit unusual: The deferred operations are not the result of nesting the recursive call inside another expression as an operand; they result from the recursive call's position in the sequence of expressions to be evaluated.